# **RECOMMANDATIONS POUR UNE UTILISATION SÉCURISÉE DE ZED !**

**GUIDE ANSSI**

**PUBLIC VISÉ :**

Développeur **Administrateur RSSI DSI** Utilisateur

# **Informations**

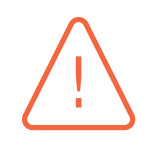

#### Attention

Ce document rédigé par l'ANSSI présente les **« Recommandations pour une utilisation sécurisée de Zed ! »**. Il est téléchargeable sur le site www.ssi.gouv.fr.

Il constitue une production originale de l'ANSSI placée sous le régime de la « Licence ouverte v2.0 » publiée par la mission Etalab [ETALAB].

Conformément à la Licence Ouverte v2.0, le guide p[eut être réutilisé lib]( https://www.ssi.gouv.fr/fr/bonnes-pratiques/recommandations-et-guides/)rement, sous réserve de mentionner sa paternité (source et date de la dernière mise à jour). La réutilisation s'entend du droit de communiquer, [diffuser,](#page-27-0) redistribuer, publier, transmettre, reproduire, copier, adapter, modifier, extraire, transformer et exploiter, y compris à des fins commerciales.

. trateur du système et/ou des personnes en charge de la sécurité des systèmes d'information. Ces recommandations n'ont pas de caractère normatif, elles sont livrées en l'état et adaptées aux menaces au jour de leur publication. Au regard de la diversité des systèmes d'information, l'ANSSI ne peut garantir que ces informations puissent être reprises sans adaptation sur les systèmes d'information cibles. Dans tous les cas, la pertinence de l'implémentation des éléments proposés par l'ANSSI doit être soumise, au préalable, à la validation de l'adminis-

### Évolutions du document :

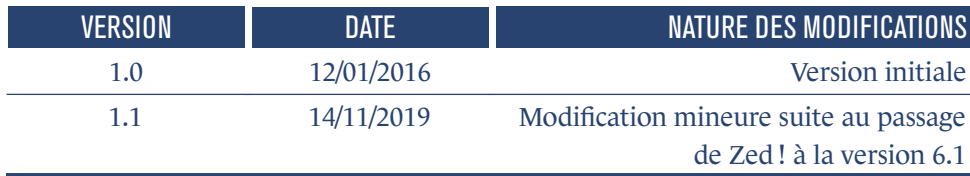

## **Table des matières**

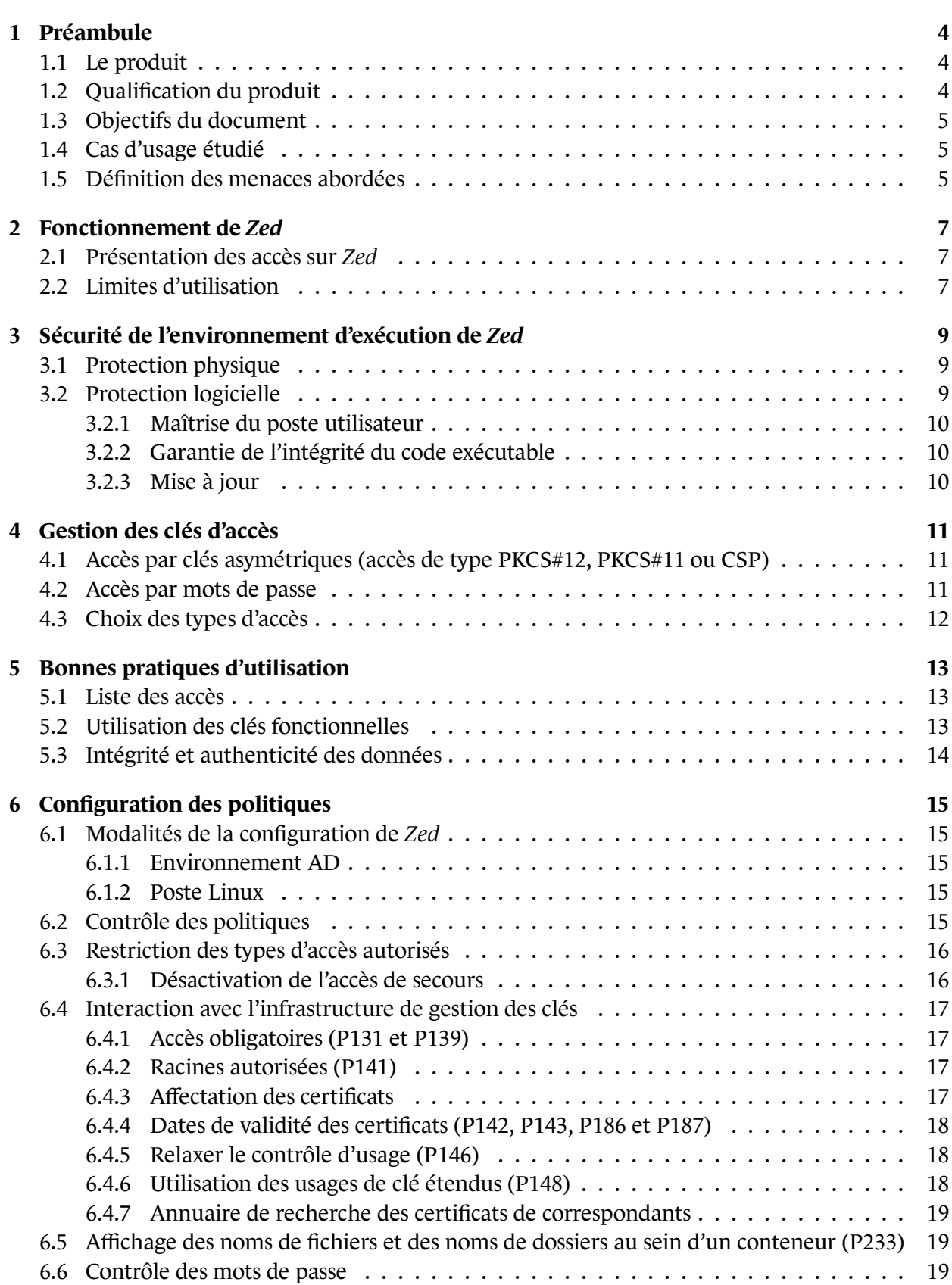

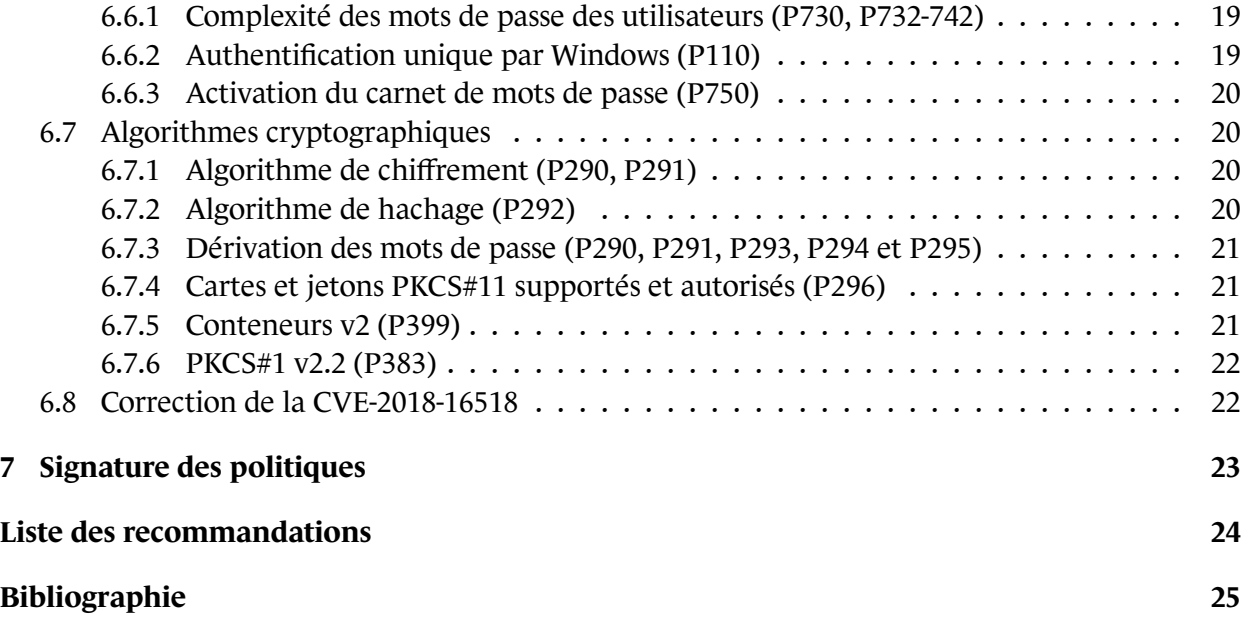

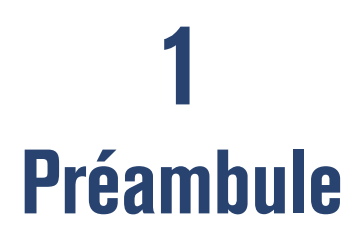

## <span id="page-5-0"></span>1.1 Le produit

<span id="page-5-1"></span>*Zed* est un outil de chiffrement édité par la société *Prim'X*. Il permet de protéger des fichiers au sein de conteneurs à des fins d'archivage, d'échange par courriel sur des réseaux publics (Internet) ou par support physique (clé USB). Les données chiffrées ne sont alors accessibles qu'aux destinataires choisis par le créateur du conteneur. Elles sont hébergées dans un fichier utilisant l'extension .zed. Il est possible de chiffrer les données avec un mot de passe, des certificats, des cartes à puce et des jetons USB.

Le comportement des conteneurs est très semblable à celui d'une archive dans un environnement Windows. Le glisser-déposer ainsi que la modification des fichiers au sein de l'archive sont en effet possibles.

*Zed* utilise aussi une fonction de compression permettant de réduire la taille des données chiffrées.

## 1.2 Qualification du produit

<span id="page-5-2"></span>La version 6.1 de Zed a été qualifiée au niveau standard en janvier 2019 [RefAn1][RefPx8][RefAn2]. Les versions 6.1 du build 2120 et 2121 avaient l'objet d'une certification et qualification en 2016 et 2018.

La fonction de création et consultation des conteneurs *Zed* est en cours de réagrément à ce jour pour la protection des informations juqu'à un niveau Diffusion Restreinte, Restreint OTAN, ou Restreint UE.

Les évolutions de *Zed* depuis la version qualifiée sont renseignées dans les *Fix Notes* disponibles sur le site de *Prim'X* [RefPx8].

Le produit analy[sé pour](#page-26-0) élaborer ce document est *Zed* en version 6.1.

## 1.3 Objectifs du document

<span id="page-6-0"></span>Ce document fournit des recommandations pour un déploiement et une utilisation sécurisés du produit *Zed*. Il vient en complément des guides d'utilisation et documentations techniques [RefPx5], [RefPx6] et [RefPx7] fournis par *Prim'X* afin d'approfondir l'aspect sécurité.

I[l s'appli](#page-26-1)que [aux SI s](#page-26-2)ur lesquels *Zed* sera installé et s'adresse :

- aux équipes des SI qui devront mettre en place les recommandations ;
- aux membres de la DSI qui participeront au déploiement du produit, à son support auprès des utilisateurs et à son administration ;
- aux RSSI à qui reviennent les choix des mesures de sécurité, les modalités de leur mise en œuvre, ainsi que la gestion d'une éventuelle IGC (voir partie 1.4).

Certaines recommandations de ce document peuvent également être transmises aux utilisateurs finaux. La grande diversité des scénarios de déploiemen[t ren](#page-6-1)d cependant le choix des recommandations concernées spécifique à chacun d'entre eux.

Il aborde les problématiques de protection de l'environnement d'exécution du logiciel (partie 3), la gestion des clés de chiffrement (partie 4), les bonnes pratiques d'utilisation du logiciel (partie 5), les politiques de configuration du logiciel (partie 6) ainsi que la protection en intégrité de ces politiques (partie 7).

## [1](#page-14-0).4 Cas [d](#page-24-0)'usage étudié

<span id="page-6-1"></span>L'usage retenu dans ce document est un échange sécurisé de fichiers entre plusieurs participants par des moyens informatiques via un réseau non sécurisé, bien que *Zed* puisse répondre à d'autres cas d'usage. La protection locale d'informations n'est ainsi pas abordée, car traitée de manière plus appropriée par *ZoneCentral* , un autre produit de la gamme *Prim'X*.

## 1.5 Définition des menaces abordées

<span id="page-6-2"></span>L'évaluation de la protection que peut apporter *Zed* et, par conséquent, l'émission de recommandations associées à son emploi nécessitent de définir les menaces qui doivent être prises en compte. Le modèle d'attaque défini dans la cible de sécurité de l'évaluation ([RefPx8], paragraphe 3.3) considère un attaquant capable de :

- lire et analyser le fichier conteneur dans lequel est hébergée l'in[formati](#page-26-0)on transmise entre les utilisateurs ;
- obtenir une version du code exécutable du logiciel et l'analyser, l'utiliser tel quel ou en le modifiant ;
- se positionner entre les utilisateurs concernés par l'échange et modifier le fichier conteneur.

Ce document reprend le même modèle d'attaquant.

**2**

# <span id="page-8-0"></span>**Fonctionnement de Zed**

## <span id="page-8-1"></span>2.1 Présentation des accès sur Zed

Afin de favoriser la compréhension des recommandations qui vont suivre, il est important de préciser le fonctionnement des accès à un conteneur. Ce dernier est un fichier chiffré à l'aide d'une clé dite *clé de conteneur*. Celle-ci est elle-même chiffrée à l'aide de clés d'accès, de différents types énoncés ci-après. Les utilisateurs recourent à une de ces clés d'accès pour déchiffrer la clé de conteneur, et en déchiffrer son contenu.

*Zed* utilise quatre types de clé d'accès aux conteneurs, chacun d'entre eux correspondant à une clé cryptographique :

- mot de passe ;
- fichier conteneur (PFX, PKCS#12);
- carte à puce ou jeton USB (PKCS#11);
- <span id="page-8-2"></span>■ conteneur Windows (CSP).

## 2.2 Limites d'utilisation

Comme mentionné dans le paragraphe précédent, autoriser un utilisateur à lire et écrire dans un conteneur consiste à lui permettre de déchiffrer la clé symétrique de ce conteneur. Or cette clé n'est pas changée durant toute la vie du conteneur. Un utilisateur ayant donc pu la déchiffrer et la mémoriser conserve l'accès au conteneur tout au long de la vie ce dernier.

Il est de plus impossible de changer la clé du conteneur et donc de mettre en place une cryptopériode afin de limiter l'étendue dans le temps d'une éventuelle compromission.

Ces problématiques conduisent à recommander de limiter l'usage des conteneurs à des échanges ponctuels et non à des fins de stockage.

<span id="page-8-3"></span>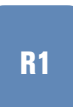

#### Usage de Zed limité aux échanges et renouvellement des archives

. Créer un nouveau conteneur pour chaque échange. Réserver son usage à des échanges et non à des fins de stockage. Dans le cas particulier d'un échange entre un utilisateur disposant d'une version gratuite de *Zed* et un utilisateur disposant de la version payante, il est préférable que l'utilisateur disposant de la version gratuite réutilise le conteneur de la version payante pour sa réponse. En effet, cette dernière offre davantage de garanties de sécurité, notamment concernant la taille des clés. Seul l'utilisateur disposant de la version payante créera ainsi les nouveaux conteneurs.

**3**

# <span id="page-10-0"></span>**Sécurité de l'environnement d'exécution de Zed**

*Zed* est un logiciel installé sur le poste de travail de l'utilisateur. La sécurité qu'il apporte est donc dépendante de son environnement d'exécution, et notamment du niveau de protection :

- des informations sensibles et cryptographiques transitant en mémoire (clés privées, mots de passe, fichiers déchiffrés) ;
- des exécutables du logiciel (qu'il faut protéger en intégrité, confère paragraphe 3.2.2);
- du système d'exploitation sur lequel il s'exécute.

Il est donc primordial de sécuriser l'environnement physique et logiciel d'exécutio[n de](#page-11-0) *Zed*.

## <span id="page-10-1"></span>3.1 Protection physique

<span id="page-10-4"></span>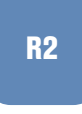

#### Protection physique des postes de travail

. lorsqu'ils ne sont pas sous la surveillance de leur utilisateur. Mettre en place des mesures assurant la protection physique des postes de travail

En effet, il est particulièrement difficile, sinon impossible, de garantir l'intégrité d'un poste informatique si un attaquant a pu avoir un accès à la machine. Il lui est possible de piéger physiquement le matériel ou d'obtenir un accès administrateur sur la machine sans que des mesures défensives logicielles ne puissent apporter de réponse satisfaisante.

## <span id="page-10-3"></span><span id="page-10-2"></span>3.2 Protection logicielle

### 3.2.1 Maîtrise du poste utilisateur

#### Maîtrise des postes de travail

*Zed* doit être installé sur un poste maîtrisé dont l'**utilisateur n'est pas administrateur**.

. protéger le poste de travail des réseaux non sécurisés (Internet notamment). Des moyens de protection, notamment de filtrage, doivent être mis en place afin de

<span id="page-11-3"></span>R4

<span id="page-11-2"></span>R3

#### Homologation Diffusion Restreinte de l'environnement d'éxécution

. doivent être **qualifiés au niveau standard**. Lorsque les informations protégées sont DR, le poste sur lequel est installé *Zed* et le réseau associé doivent être **homologués pour le traitement d'informations DR**. Les moyens de filtrage permettant l'isolation du poste utilisateur vis à vis d'Internet

### 3.2.2 Garantie de l'intégrité du code exécutable

<span id="page-11-0"></span>Les fichiers exécutables et les bibliothèques fournies par *Prim'X* sont signés numériquement. Ceci permet de vérifier que le code des exécutables et des bibliothèques associées n'a pas été modifié par un attaquant. L'autorité de certification choisie par *Prim'X* est Symantec Verisign.

La signature du code n'est cependant pas vérifiée lors de l'exécution du programme mais uniquement lors de l'inspection manuelle de la validité de la signature. En effet, la modification du contenu binaire ne déclenche pas d'alerte lors de l'utilisation de l'outil dans la configuration par défaut de Windows. Une solution envisageable, lorsque cela est possible dans le système d'information hôte, est de passer par les « politiques de restriction logicielle » de Windows afin de forcer cette vérification.

## <span id="page-11-4"></span>R5

#### Politiques de restriction logicielle de Windows

. envisageable dans le SI hôte. La mise en œuvre de la protection de l'intégrité des exécutables par les politiques de restriction logicielle Windows dès lors que la mise en œuvre de telles politiques est

### 3.2.3 Mise à jour

<span id="page-11-1"></span>Il est nécessaire de mettre le produit *Zed* à jour aussi régulièrement que possible. Le dernier build qualifié disponible à la date de rédaction de ce guide est le build 2150. Il permet de corriger les CVE suivantes :

- **[CVE-2018-16518]**
- [CVE-2019-7312]

# **4 Gestion des clés d'accès**

## <span id="page-12-1"></span><span id="page-12-0"></span>4.1 Accès par clés asymétriques (accès de type PKCS#12, PKCS#11 ou CSP)

Les clés privées utilisées pour déchiffrer les zones ne doivent pas être accessibles en clair sur le disque de l'utilisateur. En effet, un accès au disque dur du poste de travail suffirait alors à déchiffrer l'ensemble des futurs échanges de l'utilisateur.

#### Protection des clés privées

La clé privée ne doit jamais être stockée en clair et doit être protégée par un mot de passe.

. placement du mot de passe de protection dès la réception de celle-ci. Le processus de distribution de la clé aux utilisateurs finaux doit intégrer un rem-

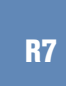

<span id="page-12-3"></span>R6

#### Cryptopériode maximale

. La cryptopériode des clés ne doit pas dépasser trois ans.

<span id="page-12-4"></span>Il est en effet recommandé de renouveller les clés de manière régulière afin de limiter l'impact d'une compromission de l'une d'entre elles.

R8

#### Diffusion des clés et des mots de passe

. Les bi-clés et les mots de passe associés doivent être diffusés par des canaux distincts.

## <span id="page-12-5"></span>4.2 Accès par mots de passe

<span id="page-12-2"></span>Parmi les différents types d'accès définis dans le paragraphe 2.1, les mots de passe peuvent être distingués des autres. Ils sont dérivés pour former une clé symétrique utilisée pour chiffrer la clé de conteneur.

<span id="page-12-6"></span>R9

#### Protection des mots de passe

. utilisé pour transmettre le conteneur et si possible sécurisé. Le mot de passe ne doit jamais être stocké en clair (fichier mémo, post-it, etc.). Le mot de passe doit être transmis aux destinataires via un canal distinct de celui Afin d'assurer le respect du besoin d'en connaître et de limiter l'impact d'une éventuelle compromission, il est nécessaire de ne pas réutiliser le même mot de passe pour des conversations différentes.

### <span id="page-13-1"></span>R10

#### Unicité et péremption des mots de passe

. Changer le mot de passe régulièrement, idéalement tous les 3 mois. Utiliser un mot de passe différent pour chaque conversation.

La complexité minimale des mots de passe est précisée au paragraphe 6.6.

## 4.3 Choix des types d'accès

<span id="page-13-0"></span>*Zed* utilise quatre types d'accès aux archives, comme précisé dans la section 2.1.

# <span id="page-13-2"></span>R11

R12

#### Choix des types d'accès

. leur usage doit être préféré à celui du mot de passe. Dès lors que des correspondants disposent de certificats issu[s d'](#page-8-1)IGC de confiance,

L'utilisation d'une IGC présente plusieurs avantages. Tous les conteneurs sont accessibles à partir d'un unique secret, au contraire des mots de passe (voir paragraphe 4.2), et les certificats des correspondants peuvent être accessibles au moyen d'un annuaire. De plus, les fonctions de séquestre et de recouvrement permettent aux responsables de la sécurité de déchiffrer une archive en cas d'impératif ou de perte de la clé par un utilisateur. Enfin, un support [cryp](#page-12-2)tographique matériel peut assurer la confidentialité et l'intégrité de la clé privée et effectuer les opérations de chiffrement et déchiffrement nécessaires.

#### Support cryptographique

<span id="page-13-3"></span>. matériel (carte à puce, token PKCS#11, etc.) autant que possible. Privilégier le stockage de la clé cryptographique sur un support cryptographique

Les bonnes pratiques de configuration de ces types d'accès sont détaillées dans le paragraphe 6.3.

# **5**

# <span id="page-14-0"></span>**Bonnes pratiques d'utilisation**

## <span id="page-14-1"></span>5.1 Liste des accès

*Zed* n'assure pas la confidentialité de la liste des destinataires. Il n'est pas nécessaire de disposer d'une clé d'accès à une archive pour lire la liste des ces derniers, une instance du logiciel suffit.

# <span id="page-14-3"></span>R13

#### Caractère public de la liste des destinataires

. Ne pas révéler d'informations sensibles dans la liste des destinataires.

<span id="page-14-4"></span>Dans le cas des mots de passe, cette liste contient les *noms d'usage* choisis à leur création.

R14

Caractère public des noms d'usage

. Ne pas utiliser le *nom d'usage* comme indication, même partielle du mot de passe.

## <span id="page-14-2"></span>5.2 Utilisation des clés fonctionnelles

Une clé fonctionnelle est une clé qui n'est pas rattachée à une personne physique mais à une fonction. Elle peut donc être détenue par une ou plusieurs personnes, voire une entité organisationnelle. Elle n'a pas vocation à être changée lors de départs / arrivées d'utilisateurs. Bien qu'il soit préférable d'utiliser une clé personnelle, les besoins opérationnels peuvent nécessiter l'usage de clés fonctionnelles.

Il est recommandé d'utiliser un support physique PKCS#11 de type carte à puce ne permettant pas à son utilisateur d'extraire la clé privée. Ce dernier pourrait sinon conserver la connaissance de cette clé une fois détaché de sa fonction.

#### <span id="page-14-5"></span>R15

#### Cas des clés fonctionnelles

Dans le cas d'un usage de clés fonctionnelles, il est recommandé de : ■ identifier et sensibiliser tous les utilisateurs des clés fonctionnelles ;

- identifier et responsabiliser une unique personne chargée de valider et mettre à jour la liste des utilisateurs des clés fonctionnelles ainsi que de son installation ;
- n'installer la clé fonctionnelle que sur un unique poste sur lequel chaque utilisateur dispose d'un compte nominatif. Chaque accès au poste doit être journalisé et les journaux protégés en intégrité ;
- prévoir une restitution de la clé fonctionnelle par l'utilisateur lors du départ de la fonction ;
- utiliser des supports PKCS#11 ne permettant pas d'extraire la clé privée.

## <span id="page-15-0"></span>5.3 Intégrité et authenticité des données

Le logiciel *Zed* protège les fichiers stockés dans le conteneur en intégrité, mais certains composants particuliers du conteneur ne sont pas intègres. Si un attaquant supprime ou modifie ces éléments durant la transmission, cela se soldera par une erreur à l'ouverture du conteneur sans relever de problème d'intégrité.

### Altération des données déchiffrées

<span id="page-15-1"></span>R16

Signaler aux responsables de sécurité tout problème à l'ouverture d'un conteneur.

# **6 Configuration des politiques**

## <span id="page-16-0"></span>6.1 Modalités de la configuration de Zed

<span id="page-16-1"></span>*Zed* est configurable selon un ensemble de règles qui définissent le comportement du logiciel. Ces règles sont décrites dans le « Manuel des politiques » [RefPx2], lui même résumé dans un « Mémento des politiques » [RefPx1], spécifique à *Zed*.

### 6.1.1 Environnement AD

<span id="page-16-2"></span>Dans un environnement Acti[ve Direc](#page-26-5)tory, il est possible de configurer le comportement du logiciel *Zed* avec les mécanismes AD.

#### Configuration par GPO

. déploiement de la configuration de *Zed* via les stratégies de groupe *(GPO)*. Dans le cas de postes Windows enregistrés au sein d'un domaine AD, privilégier un

Lors de la configuration des stratégies avec l'outil Microsoft *gpedit.msc*, ce dernier ne permet pas d'avoir un aperçu du résultat des stratégies imposées à l'utilisateur final. Il est donc préférable d'utiliser l'outil *Jeu de Stratégies Résultant (RSOP)* ou l'outil *gpresult* afin d'avoir une vision d'ensemble des stratégies réellement appliquées.

La note technique ([AD]) éditée par l'ANSSI détaille les recommandations de sécurité à mettre en place concernant un environnement AD.

### 6.1.2 Poste Li[nux](#page-27-1)

<span id="page-16-5"></span>R17

<span id="page-16-3"></span>La configuration de *Zed* sur un poste Linux s'effectue à l'aide d'un fichier spécifique. Ce type de déploiement n'est pas couvert par ce document. Les recommandations émises peuvent cependant servir de base non exhaustive pour une configuration de *Zed* sur ce système d'exploitation.

## 6.2 Contrôle des politiques

<span id="page-16-4"></span>Les politiques constituent le cœur de la configuration de *Zed*. Leur bonne application est donc fondamentale pour le bon fonctionnement du logiciel.

Le mode *politiques privées* intervient lorsque l'application des politiques de groupe a échoué et désactive alors l'application de ces dernières. La politique P002 permet d'empêcher un utilisateur malveillant de forcer le passage en mode politique privée.

#### Mode politiques privées

. Désactiver le mode politiques privées en activant la politique P002.

## 6.3 Restriction des types d'accès autorisés

<span id="page-17-0"></span>Les politiques suivantes permettent de limiter les types d'accès autorisés aux utilisateurs :

- P102 : interdire les accès par mot de passe pour ouvrir les conteneurs ;
- P103 : interdire les fichiers de clés PKCS#12 pour ouvrir les conteneurs ;
- P104 : interdire les cartes ou jetons PKCS#11 pour ouvrir les conteneurs ;
- P105 : interdire les fournisseurs CSP pour ouvrir les conteneurs.

Le choix des types d'accès est précisé dans le paragraphe 4.3. Ce choix est à réaliser selon les cas d'usages envisagés. Il est recommandé de limiter au maximum la surface d'attaque en interdisant l'usage de types d'accès non prévus.

#### R19

<span id="page-17-2"></span>R18

#### Limitation des types d'accès

<span id="page-17-3"></span>. politiques P102 à P105. Désactiver les types d'accès non prévus dans les scénarios d'utilisation à l'aide des

### 6.3.1 Désactivation de l'accès de secours

<span id="page-17-1"></span>L'accès de secours est une fonctionnalité de *Zed* qui crée un accès via mot de passe (24 caractères) sur chaque liste d'accès. Ce mot de passe est détenu par l'équipe support. Si l'utilisateur perd sa clé d'accès (oubli de mot de passe, perte de sa carte IGC, etc.), il peut alors appeler l'équipe support pour obtenir le mot de passe de secours et accéder au conteneur. Cependant, le contrôle de l'identité de l'utilisateur par le support n'est pas pris en charge par la solution. Il est donc recommandé de désactiver l'accès de secours.

#### Désactivation de l'accès de secours

Désactiver la politique P264 afin de d'interdire l'utilisation des accès de secours.

<span id="page-17-4"></span>R20

#### **Information**

. de vérification d'identité efficace de la personne qui appelle le support. Si l'accès de secours est utilisé malgré tout, il est important de prévoir un processus

## 6.4 Interaction avec l'infrastructure de gestion des clés

<span id="page-18-0"></span>Dans le cas d'un utilisateur IGC, (voir paragraphe 1.4), il est possible d'intégrer les outils fournis par l'infrastructure de gestion des clés à l'interface graphique de *Zed* via les stratégies de groupe. Les chapitres suivants présentent ce qui est proposé par le produit.

### 6.4.1 Accès obligatoires (P131 et P13[9\)](#page-6-1)

<span id="page-18-1"></span>Il est possible d'autoriser des accès qui seront systématiquement ajoutés à l'ensemble des conteneurs. Cela permet notamment de disposer d'un accès administrateur sur l'ensemble des données protégées par *Zed*. Chaque conteneur créé disposera d'un ou plusieurs accès supplémentaires non modifiables.

L'empreinte SHA256 associée à ces accès doit être précisée dans les politiques P139 et P131 afin de s'assurer de leur intégrité. La politique P139 ne concerne que les conteneurs *Zed*, à la différence de la P131, qui s'applique aussi à d'autres produits de chiffrement *Prim'X*.

<span id="page-18-4"></span>R21

#### Séquestre des clés de chiffrement

. accès obligatoire aux données protégées. Dans le cas d'usage d'un utilisateur IGC, privilégier le séquestre des clés plutôt qu'un

Bien que la disponibi[lité des informations protégées](#page-6-1) au sein des conteneurs soit primordiale, les accès obligatoires sont à éviter. En effet, un seul certificat suffit alors à déchiffrer l'ensemble des informations protégées au sein du SI. Le séquestre des clés permet de récupérer l'accès à des données si l'utilisateur ne peux plus fournir sa clé privée.

### 6.4.2 Racines autorisées (P141)

<span id="page-18-2"></span>Il est possible de limiter les autorités de certification acceptées par *Zed* en renseignant les empreintes SHA256 de leurs certificats dans la politique P141.

## <span id="page-18-5"></span>R22

<span id="page-18-6"></span><span id="page-18-3"></span>R23

#### IGC autorisées

. et celles des partenaires en renseignant la politique P141. N'autoriser que les certificats signés par les autorités de certification de l'IGC interne

### 6.4.3 Affectation des certificats

#### Une clé / Un usage

. Utiliser des certificats dédiés au chiffrement de clés.

Il est ici question de l'extension « key usage » définit dans la RFC 5280 ([RFC]). Les opérations cryptographiques doivent être réalisées à l'aide de bi-clés diffèrents (signature, chiffrement, etc). Les contraintes de sécurité qui s'appliquent à ces clés peuvent être incompatibles, il est donc important de disposer d'un bi-clé par usage.

### 6.4.4 Dates de validité des certificats (P142, P143, P186 et P187)

<span id="page-19-0"></span>Il est possible d'autoriser l'utilisation de certificats après leur date de péremption pendant un temps défini. Les politiques P142 et P143 concernent la création de nouveaux accès et les politiques P186 et P187 l'utilisation d'accès déjà existants.

<span id="page-19-3"></span>R24

#### Péremption des certificats

Désactiver la politique P142 pour interdire l'utilisation des certificats périmés lors de la création de nouveaux conteneurs.

Activer la politique P186 afin d'autoriser l'accès à des conteneurs avec un certificat périmé.

Activer la politique P187 pour renseigner une période de grâce autorisant les certificats périmés à accéder aux conteneurs durant une période suffisante (par exemple 365 jours).

. Sensibiliser les utilisateurs aux problématiques associées à l'usure des clés.

L'objectif est de respecter la cryptopériode tout en permettant aux utilisateurs de lire des données chiffrées après la date de péremption de leur certificats. *Zed* ne doit cependant pas être utilisé pour du stockage d'information, comme exprimé dans le paragraphe 2.2.

### 6.4.5 Relaxer le contrôle d'usage (P146)

<span id="page-19-1"></span>Par défaut, *Zed* requiert la présence de l'usage « chiffrement de clé » (*KeyUsage=keyEncipherment*) dans les certificats X.509. Il est cependant possible de désactiver cette vérification (et donc d'utiliser des certificats non prévus pour le chiffrement) avec la politique P146.

#### <span id="page-19-4"></span>R25

#### Contrôle d'usage de clé

. Conserver le contrôle d'usage de clé de la politique P146 (contrôle strict par défaut). Générer et utiliser des certificats disposant de l'usage « chiffrement de clé ».

### 6.4.6 Utilisation des usages de clé étendus (P148)

<span id="page-19-2"></span>Les usages de clé étendus des certificats X.509 ne sont pas utilisés par défaut. Il est cependant possible de configurer *Zed* pour vérifier que la valeur renseignée dans la politique P148 est bien présente dans les usages de clé étendus des certificats. Cette politique peut permettre de s'assurer du respect de la recommandation R23 mais ajoute cependant des contraintes de compatibilité lors de communications avec des correspondants externes. Le choix d'utilisation de la P148 est donc laissé à l'appréciation des responsables.

### 6.4.7 Annuaire de recherche des certificats de correspondants

Lorsqu'un utilisateur ajoute des accès à un conteneur, il peut rechercher les certificats de ses correspondants dans un ou plusieurs annuaires LDAP. La politique P195 permet de définir ces annuaires selon des modalités définies dans la documentation *Prim'X* [RefPx2].

## <span id="page-20-0"></span>6.5 Affichage des noms de fichiers [et de](#page-26-7)s noms de dossiers au sein d'un conteneur (P233)

Par défaut, *Zed* ne masque pas les noms de fichiers hébergés au sein d'un conteneur. La politique P233 permet de les dissimuler dans les conteneurs créés après l'application de la politique. Cela permet d'éviter la fuite d'informations sensibles par les noms de fichiers.

#### <span id="page-20-4"></span>R26

#### Caractère public du nom des fichiers chiffrés

. en appliquant la P233 Masquer les noms des fichiers contenus au sein des conteneurs (affichés par défaut)

Cette politique s'applique uniquement sur les conteneurs créés dans un environnement où la politique est appliquée.

## 6.6 Contrôle des mots de passe

<span id="page-20-1"></span>Il convient de rappeler que l'usage des certificats doit être privilégié, comme exprimé dans la partie 4.3.

### 6.6.1 Complexité des mots de passe des utilisateurs (P730, P732-742)

<span id="page-20-2"></span>[Les](#page-13-0) politiques concernées par la complexité des mots de passe sont les politiques P730 et P732 à P742.

<span id="page-20-5"></span>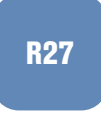

#### Complexité des mots de passe

. Passer le seuil d'acceptation de la politique P730 de 80 à 100. Utiliser les valeurs par défaut des politiques P732 à P742.

La note technique [MDP] publiée par l'ANSSI et l'article de la CNIL [RefCNIL1] précisent la problématique du choix d'un mot de passe suffisamment complexe.

## 6.6.2 Authen[tifica](#page-26-8)tion unique par Windows (P110)

<span id="page-20-3"></span>La politique P110 autorise une authentification unifiée de l'utilisateur (autrement appelée « Single Sign On »). Cependant, cette politique délègue le contrôle de l'accès aux fichiers à Windows et, plus spécifiquement, au contrôle de session utilisateur. Il suffit alors à un attaquant d'usurper la session de l'utilisateur pour accéder à ses fichiers protégés.

#### Authentification unifiée

Ne pas activer la politique P110 afin d'interdire l'authentification unique.

## 6.6.3 Activation du carnet de mots de passe (P750)

<span id="page-21-0"></span>*Zed* propose par défaut aux utilisateurs un registre protégé permettant d'enregistrer leurs mots de passe utilisés pour une utilisation ultérieure. La politique P750 permet de désactiver ce carnet.

#### Stockage sécurisé des mots de passe

<span id="page-21-5"></span>. plus de trois mois (comme exprimé dans la recommandation R10). Si le carnet de mots de passe est activé, il ne doit pas contenir de mots de passe de

R29

<span id="page-21-4"></span>R28

#### **Information**

. utilisé. Le logiciel *KeePass* certifié au premier niveau de sécurité par [l'AN](#page-13-1)SSI peut aussi être

6.7 Algorithmes cryptographiques

## <span id="page-21-1"></span>6.7.1 Algorithme de chiffrement (P290, P291)

<span id="page-21-2"></span>La configuration par défaut de *Zed* utilise l'algorithme de chiffrement AES-256. Il est également compatible avec les algorithmes AES-192 ou AES-128 bits. Comme indiqué dans le RGS [RGS], les algorithmes AES-128 et AES-192 sont acceptables, il est cependant préférable, si le SI le permet, d'utiliser la version 256 bits d'AES.

R30

<span id="page-21-7"></span>R31

#### Algorithme de chiffrement

. Privilégier l'usage d'AES-256.

## <span id="page-21-6"></span>6.7.2 Algorithme de hachage (P292)

<span id="page-21-3"></span>La politique P292 configure l'algorithme de hachage utilisé par le produit. Cet algorithme intervient notamment durant la dérivation de clés à partir de mots de passe.

### Algorithme de hachage

. à SHA1. Ne pas modifi[er les valeurs par défaut de la politique P29](#page-22-0)2 afin de préférer SHA256

L'algorithme SHA1 n'est pas recommandé car il n'est plus considéré comme conforme à l'état de l'art ([RGS]).

### <span id="page-22-0"></span>6.7.3 Dérivation des mots de passe (P290, P291, P293, P294 et P295)

Un accès de type mot de passe se fait à l'aide d'une clé de chiffrement dérivée d'un mot de passe renseigné par l'utilisateur.

Les paramètres de dérivation sont les suivants :

- l'algorithme utilisé (P292, SHA-256 par défaut);
- la taille du sel (P293, 8 octets par défaut);
- le nombre de tours lors de la dérivation (P294, 100 000 par défaut);
- la taille du vecteur de vérification, une chaîne utilisée pour vérifier la validité du mot de passe de l'utilisateur lors de l'accès à un conteneur (P295, 8 octets par défaut).

<span id="page-22-3"></span>Les valeurs par défaut sont satisfaisantes.

#### Dérivation de clés

. afin de ne pas affaiblir la dérivation des clés. Ne pas modifier les valeurs par défaut des politiques P290, P291, P293, P294 et P295

### <span id="page-22-1"></span>6.7.4 Cartes et jetons PKCS#11 supportés et autorisés (P296)

Par défaut, *Zed* est compatible avec un nombre limité de cartes et jetons PKCS#11. Cette politique permet d'indiquer les emplacements de bibliothèques PKCS#11 de fournisseurs non supportés par défaut afin de pouvoir les utiliser avec *Zed*. Dans le cas où cette politique est activée, le produit utilise uniquement les fournisseurs renseignés.

<span id="page-22-4"></span>R33

R32

#### Support matériel spécifique

. l'usage des cartes et jetons à ceux autorisés. Renseigner les bibliothèques PKCS#11 utilisées dans la politique P296 afin de limiter

### <span id="page-22-2"></span>6.7.5 Conteneurs v2 (P399)

La structure des conteneurs a été modifiée afin de sécuriser au mieux les résidus de fichier. Il y a cependant une rupture de compatibilité avec les versions précédentes des conteneurs.

#### R34

#### <span id="page-22-5"></span>Conteneurs v<sub>2</sub>

. chiffrement avec les correspondants. Utiliser les conteneurs v2 en activant la politique P399 et vérifier la compatibilité du

### <span id="page-23-0"></span>6.7.6 PKCS#1 v2.2 (P383)

Il est désormais possible d'utiliser OAEP plutôt que la version 1.5 de PKCS#1 qui corrige un certain nombre de vulnérabilités, notamment face à des attaques à clair choisi.

#### **PKCS#1 v2.2**

Utiliser la version 2.2 de PKCS#1 en activant la politique P383.

## <span id="page-23-1"></span>6.8 Correction de la CVE-2018-16518

L'image de marque, *watermark* en anglais, permet au logiciel *Zed* d'afficher un fond personnalisé lors de l'ouverture du conteneur. C'est un outil purement esthétique. Dans le build 2120, l'image de marque n'est pas intègre et représente un vecteur d'attaque potentiel pour un attaquant. Cette vulnérabilité a été reportée dans la CVE-2018-16518 et est corrigée dans le build 2121. Il est donc fortement recommandé de mettre à jour le logiciel *Zed*.

#### Désactivation de l'image de marque

. Vérifier le build actuel de *Zed* et, si nécessaire, le mettre à jour vers le build 2150.

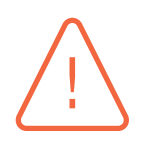

R36

R35

#### **Attention**

. temps de migrer vers le build qui corrige la vulnérabilité. Il est possible d'utiliser la politique P289 avec le mot clé "DisableWatermark" à 1 pour désactiver l'utilisation du Watermark. Cependant cette mesure ne doit pas être considérée comme un correctif de la vulnérabilité à long terme mais temporaire, le

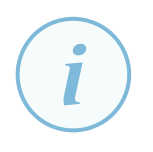

#### Information

. sible de le désactiver si il n'est pas utilisé. Même une fois *Zed* à jour, le Watermark n'étant que purement esthétique, il est pos-

# **7 Signature des politiques**

<span id="page-24-0"></span>Par défaut, le produit *Zed* accepte toutes les stratégies de groupes fournies par l'AD. Il est cependant possible de configurer le logiciel pour accepter uniquement des jeux de politiques signés afin de contrer une attaque diffusant un ensemble de politiques malveillant.

#### Signature des politiques

R37

. Signer les GPO selon le guide [RefPx3] fournit par *Prim'X* .

# **Liste des recommandations**

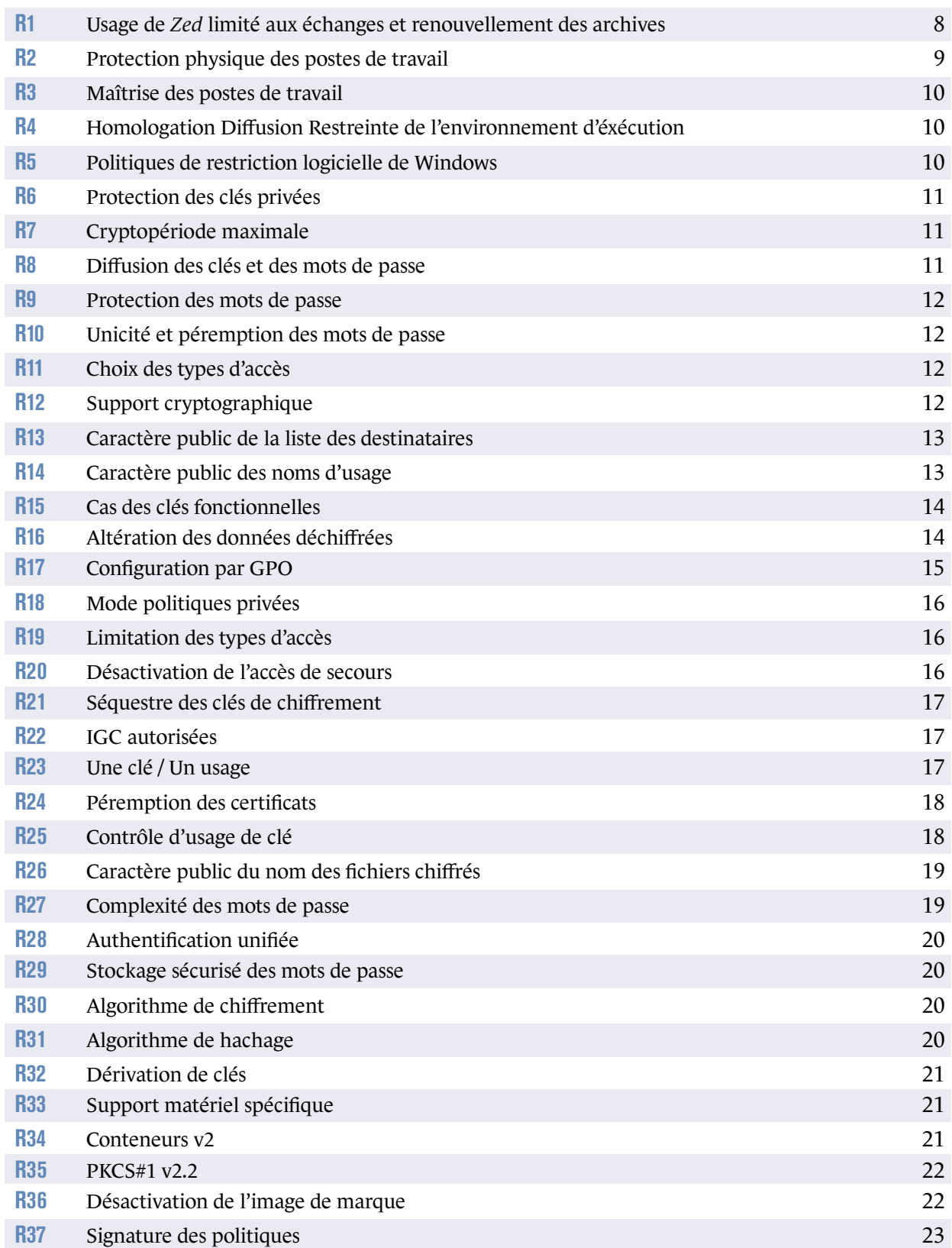

# **Bibliographie**

- [RFC] *RFC 5280*. Page web, Network Working Group, mai 2008. https://tools.ietf.org/html/rfc5280.
- <span id="page-26-6"></span>[RefPx6] *Zed Limited Edition 6.1 Guide*. Externe PX156523r1, PRIMX, octobre 2015.
- <span id="page-26-1"></span>[RefPx7] *[Cible de sécurité Zed 6.1](https://tools.ietf.org/html/rfc5280)*. Externe, PRIMX, 2016. https://www.ssi.gouv.fr/uploads/2016/05/anssi\_cible2016\_25en.pdf.
- <span id="page-26-2"></span>[RefAn2] *Rapport de certification Zed 6.1 b2120*. Interne, ANSSI, 2016. [https://www.ssi.gouv.fr/uploads/2016/05/anssi-cc-2016\\_25fr.pdf](https://www.ssi.gouv.fr/uploads/2016/05/anssi_cible2016_25en.pdf).
- [RefPx3] *Mise en oeuvre de la signature des politiques*. Externe PX13C133, PRIMX, juillet 2017.
- [RefPx1] *[Mémento des politiques](https://www.ssi.gouv.fr/uploads/2016/05/anssi-cc-2016_25fr.pdf)*. Externe PX156520r5, PRIMX, juillet 2017.
- <span id="page-26-5"></span>[RefCNIL1] *Authentification par mot de passe : les mesures de sécurité élémentaires*. Page web, CNIL, novembre 2018. https://www.cnil.fr/fr/authentification-par-mot-de-passe-les-mesures-desecurite-elementaires.
- [CVE-2018-16518] *CVE-2018-16518*. [Page web, MITRE, septembre 2018.](https://www.cnil.fr/fr/authentification-par-mot-de-passe-les-mesures-de-securite-elementaires) [https://cve.mitre.org/](https://www.cnil.fr/fr/authentification-par-mot-de-passe-les-mesures-de-securite-elementaires)cgi-bin/cvename.cgi?name=CVE-2018-16518.
- <span id="page-26-3"></span>[RefPx5] *Guide d'utilisation des conteneurs chiffrés*. Externe PX156518r65, PRIMX, octobre 2018.
- [RefPx2] *[Manuel des politiques](https://cve.mitre.org/cgi-bin/cvename.cgi?name=CVE-2018-16518)*. Externe PX156524r25, PRIMX, novembre 2018.
- <span id="page-26-7"></span>[CVE-2019-7312] *CVE-2019-7312*. Page web, MITRE, janvier 2019. https://cve.mitre.org/cgi-bin/cvename.cgi?name=CVE-2019-7312.
- <span id="page-26-4"></span>[RefPx8] *Fix Notes*. Externe PX161537r2242, PRIMX, janvier 2019.
- <span id="page-26-0"></span>[RefAn1] *[Qualification au niveau standard Zed 6.1 b2150](https://cve.mitre.org/cgi-bin/cvename.cgi?name=CVE-2019-7312)*. Interne, ANSSI, 2019. https://www.ssi.gouv.fr/uploads/2019\_574\_np.pdf.
- <span id="page-26-8"></span>[MDP] *Recommandations de sécurité relatives aux mots de passe*. Note technique DAT-NT-001/ANSSI/SDE/NP v1.1, ANSSI, juin 2012. [https://www.ssi.gouv.fr/mots-de-passe](https://www.ssi.gouv.fr/uploads/2019_574_np.pdf).
- [AD] *Recommandations de sécurité relatives à Active Directory*. Note technique DAT-NT-017/ANSSI/SDE/NP v1.1, ANSSI, septembre 2014. https://www.ssi.gouv.fr/Active-Directory.
- <span id="page-27-1"></span>[RGS] *Référentiel général de sécurité (RGS)*. Référentiel Version 2.0, ANSSI, juin 2012. [https://www.ssi.gouv.fr/rgs](https://www.ssi.gouv.fr/Active-Directory).
- <span id="page-27-0"></span>[ETALAB] *Licence ouverte / Open Licence*. Page Web v2.0, Mission Etalab, avril 2017. [https://www.etalab.gouv.fr/l](https://www.ssi.gouv.fr/rgs)icence-ouverte-open-licence.

ANSSI-PG-068 Version 1.1 - 14/11/2019 Licence ouverte / Open Licence (Étalab - v2.0)

**AGENCE NATIONALE DE LA SÉCURITÉ DES SYSTÈMES D'INFORMATION**

ANSSI - 51, boulevard de La Tour-Maubourg, 75700 PARIS 07 SP www.ssi.gouv.fr / conseil.technique@ssi.gouv.fr

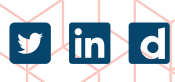

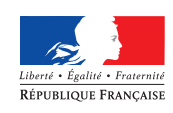

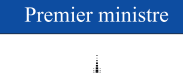

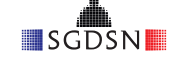